# **Laboratorio 5: Circuito contador digital y conversor D/A.**

Se proveerá al alumno del siguiente circuito, armado sobre una placa de circuito impreso.

En el laboratorio el alumno ensayará el circuito, previo a entender *completamente* su funcionamiento

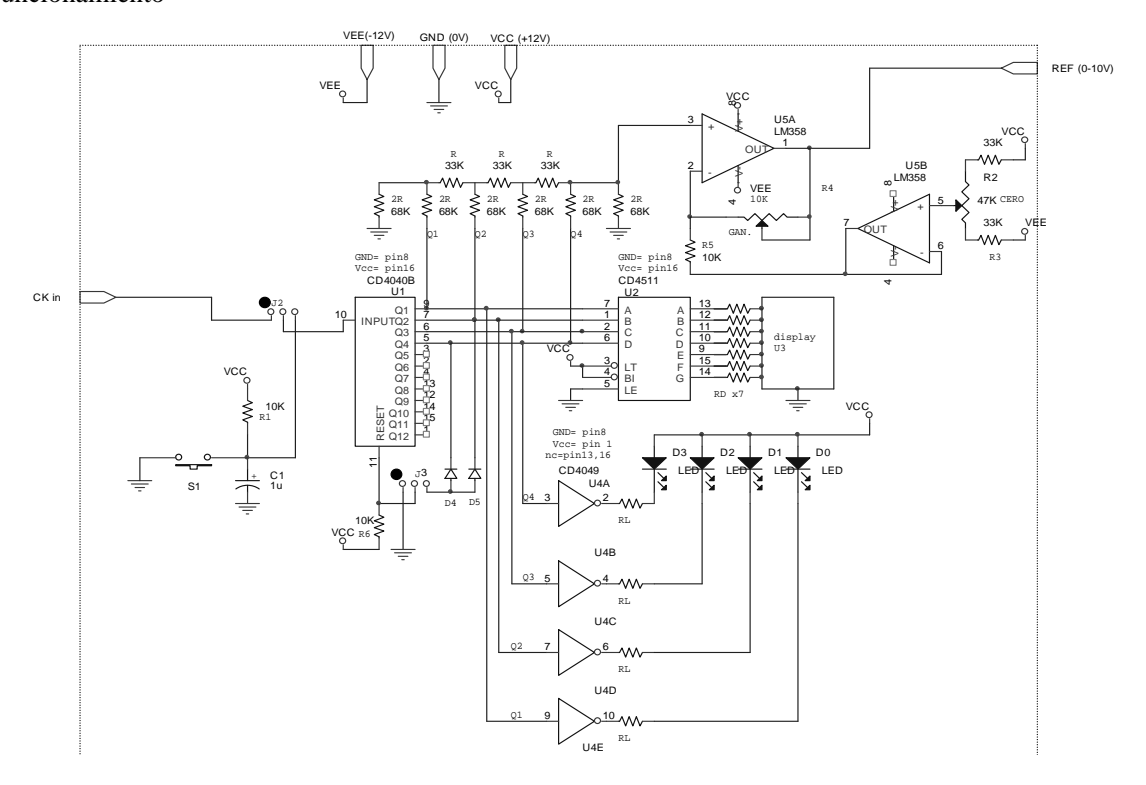

La siguiente figura ilustra la disposición física de los integrados y de los conectores a la placa.

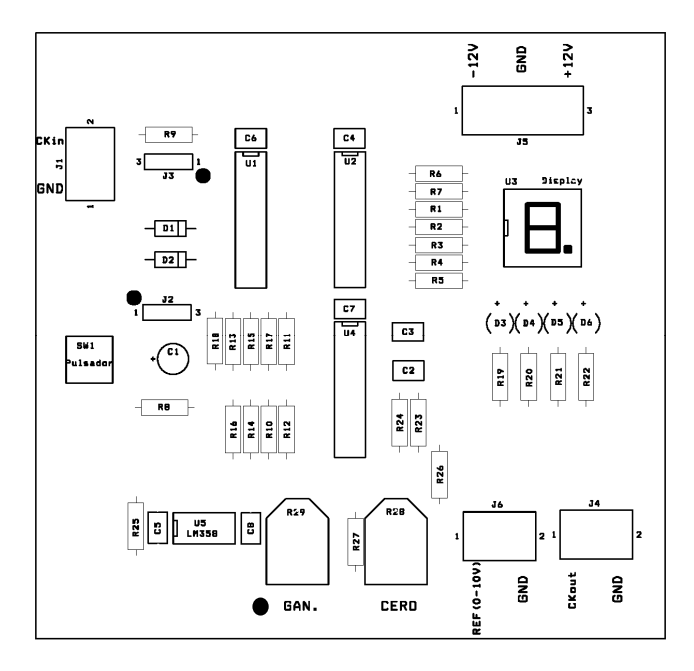

### **Introducción al funcionamiento del circuito:**

Observe el circuito e identifique las partes que comprende de él. El circuito se alimentará con una fuente de tensión partida de  $\pm 12V$ . El circuito tiene una sección digital y una sección analógica, las que se pasan a describir a continuación.

### **Circuito digital.**

Parte del circuito está conformado por un **contador** de 12 bits U1 (CD4040) cuyas salidas Q1 a Q4 son líneas digitales.

El siguiente es su diagrama lógico, su tabla de verdad, y su configuración de pines. Analice detenidamente esta información.

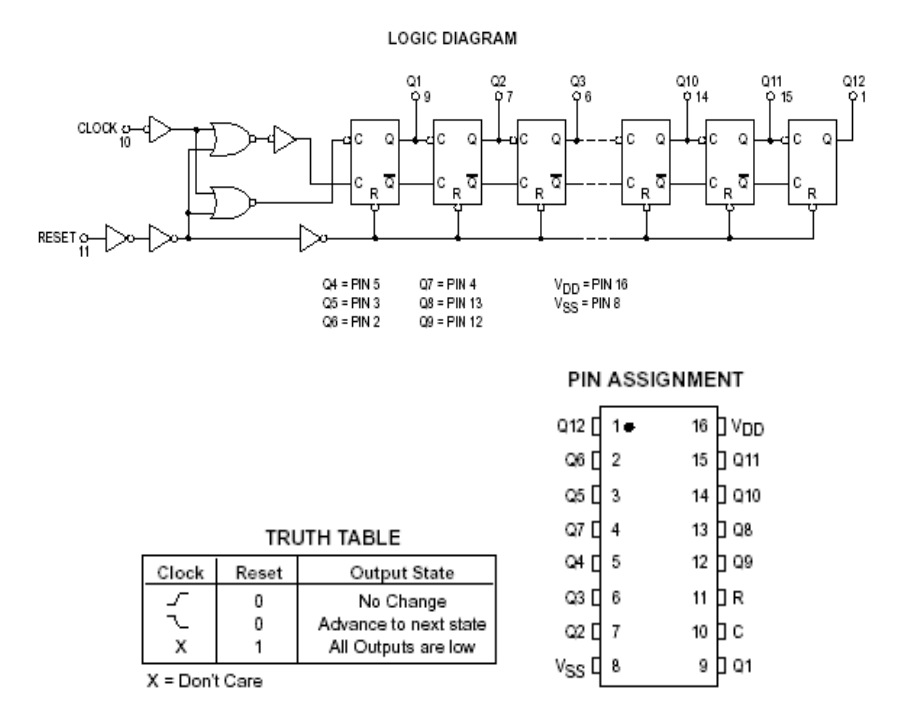

En el circuito, el contador, ante los pulsos de reloj, puede contar de manera ascendente en forma continua desde 0 hasta 15 o hasta 9 (de acuerdo al estado del **jumper JP3**).

Al pulsar el pulsador S1 se permitirá avanzar el contador U1: cada vez que se pulsa S1, se avanzará la cuenta en 1.

Las líneas Q1 a Q4 ingresan, por un lado, al circuito **decodificador de 7 segmentos** U2 (CD4511), el que excita un display, que mostrará un número que podrá ir entre cero y nueve. A continuación se muestra la tabla de verdad correspondiente a U2, junto con la disposición de pines y lo que muestra el display cuando está conectado a U2. Para este integrado, las señales A,B,C y D corresponden a nuestras salidas Q1,Q2,Q3 y Q4.

Electrónica y Automatización - Año 2015

# **Truth Table**

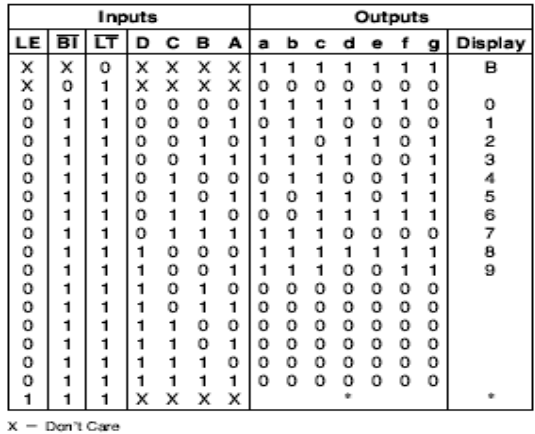

\*Depends upon the BCD code applied during the 0 to 1 transition of LE.

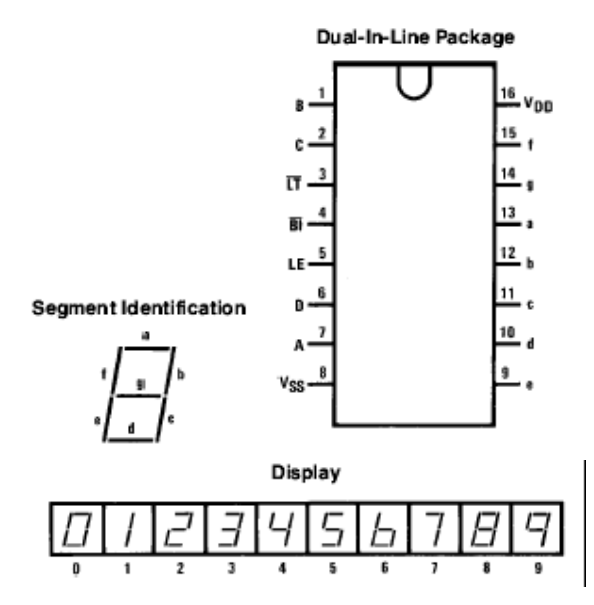

Cada una de las salidas *a* a *g* excitarán el correspondiente segmento del display, el que se encenderá ante un 1 en la correspondiente salida. La parte del circuito correspondiente al display es la siguiente:

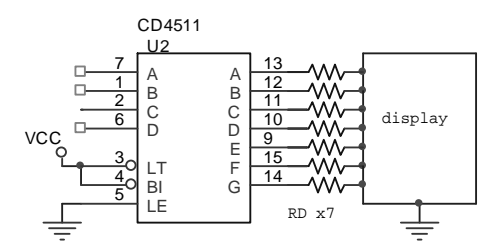

Las líneas Q1 a Q4, también excitan 4 LEDS (como lo muestra la siguiente figura), que indicarán el estado (uno o cero) de cada una de las líneas Q1 a Q4. Observando el estado de los cuatro LEDS, se obtendrá la representación **binaria** del número presente en las líneas Q1-Q4.

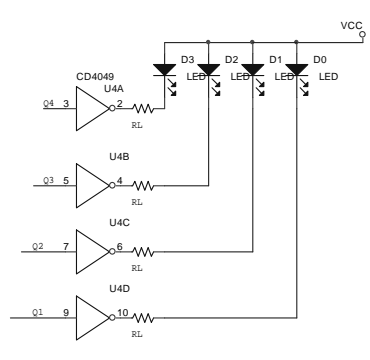

Esto completa la descripción de la porción digital del circuito. Ahora se pasa a describir la parte analógica del mismo.

#### **Circuito analógico.**

La siguiente es una representación de la parte analógica del circuito. Las líneas Q1 a Q4 (salidas de U1, representadas aquí por cuatro fuentes V1-V4), son líneas digitales binarias, cuyo valor puede ser (aproximadamente) 0V o 12V. Estas líneas se ingresan a la red formada por resistencias R-2R, que se encargarán de transformar el número digital que aparece en estas líneas en un valor analógico, proporcional a este número, valor que aparecerá sobre la entrada no inversora pata 3 del **operacional U5A.**.

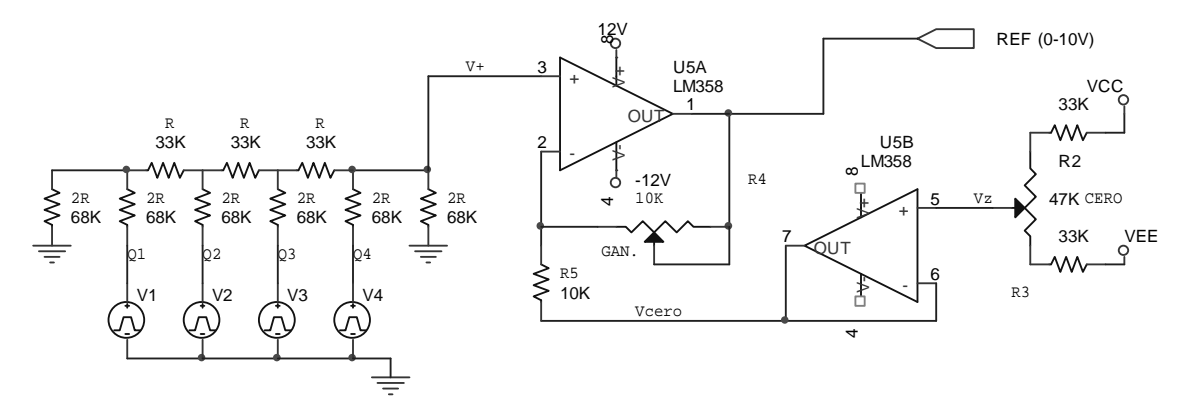

En efecto, la tensión V+ sobre la entrada no inversora del operacional vale:

$$
V_{+} = \frac{1}{24} (V_{4} 2^{3} + V_{3} 2^{2} + V_{2} 2^{1} + V_{1} 2^{0})
$$

Si V1 a V4 son señales digitales que varían entre cero y 12V, entonces puede pensarse a *Vi=12*   $d_i$  (*i*=1,..4), con  $d_i$ =0 o  $d_i$  =1. Reemplazando en la última ecuación resulta:

$$
V_{+} = \frac{1}{2}(d_{4}2^{3} + d_{3}2^{2} + d_{2}2^{1} + d_{1}2^{0})
$$

Cuando (*d4, d3, d2, d1*)=(0000) resulta V+=0V. Cuando (*d4, d3, d2, d1*)=(1111) resulta V+=7,5V. El rango de esta señal resulta teóricamente de 0 a 7.5V. En realidad esto no será así, pues en la realidad V1-V4 no varía entre 0 y 12V, sino en forma aproximada. Por otro lado, las resistencias utilizadas no guardarán exactamente la relación R-2R requerida, debido a que se utilizarán resistencias de baja precisión. El rango de estas salidas típicamente irá entre 0.05V y 7.55V. Los amplificadores operacionales U5A y U5B se encargan de amplificar este rango y ajustar el cero, de modo que el rango de la tensión sobre la salida REF de la placa (conectada a la salida de U5A), sea entre 0 y 10V. El amplificador U5A es un amplificador no inversor cuya salida vale:

$$
REF=V_{+}(1+\frac{GAN}{RS})-V_{cero}\frac{GAN}{RS}
$$

Obsérvese que para los valores del preset GAN (10K) y R5 (10K) presentes en el circuito, es posible con este amplificador amplificar la tensión V+ entre 1 y 2 veces. También, para GAN=cte, el variar la tensión *Vcero*, permite ajustar la salida REF de modo que para (*d4, d3, d2, d1*)=(0000) resulte REF=0. La tensión *Vcero* se varía modificando el preset CERO, que modifica la tensión sobre la entrada no inversora de U5B, amplificador operacional que está conectado en una configuración de seguidor (Vcero=Vz). La inclusión de este seguidor, permite independizar la ganancia de U5A (que, para la entrada V+ vale 1+GAN/R5) del valor del preset CERO.

## **Simulación.**

Simule el circuito correspondiente al conversor D/A, reemplazando las señales digitales A, B, C y D por fuentes de tensión que generen ondas cuadradas de amplitud 12v y tiempos de 1mS para VA (bit menos significativo), 2 mS para VB, 4 mS para VC y 8 mS para VD. Ajuste la ganancia para obtener rangos de salida entre 0 (para 0000) y 9v (para 1001).

Circuito a simular: Las R son de 33K y las 2R de 68K (valores comerciales)

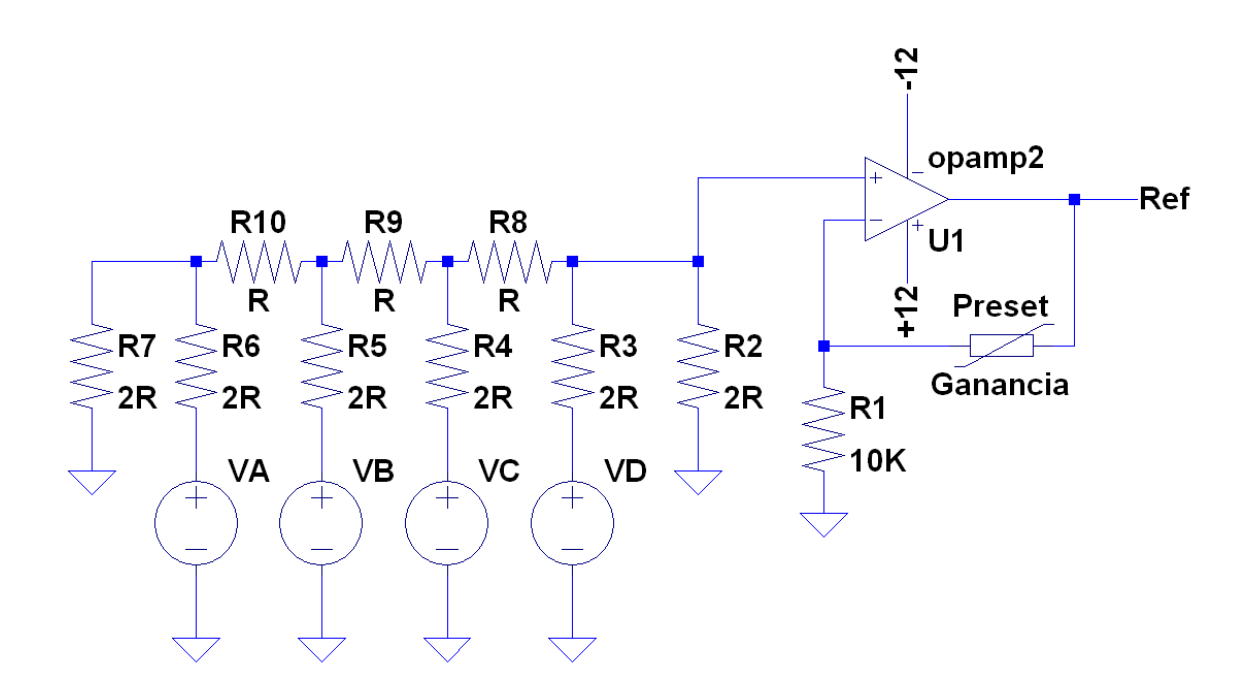

# **Actividades en el laboratorio.**

- 1) Verificar el correcto funcionamiento, accionando S1 para producir pulsos de reloj y modificar la cuenta del contador y la visualización de los mismos en el display y en los LEDS. Verifique que cuente hasta 15 y hasta 9, colocando en cada caso el jumper **JP3** en la posición adecuada.
- 2) Mida la tensión de la salida VREF para los siguientes estados de cuenta.

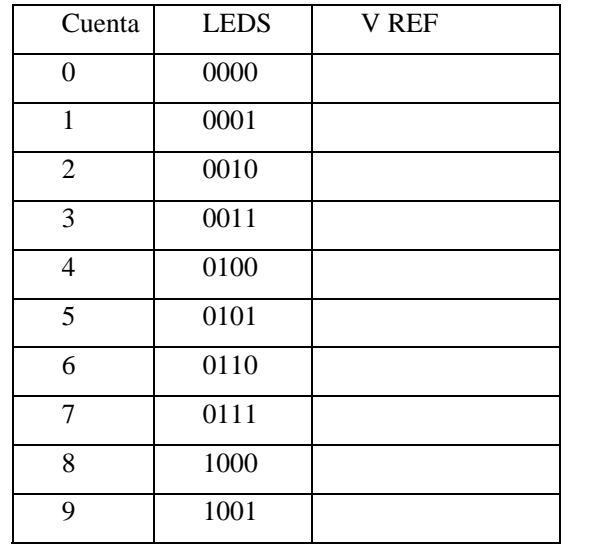